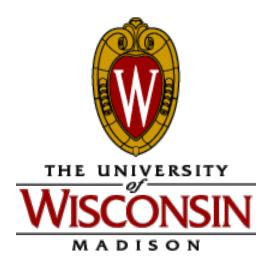

# ECE/CS 552: Integer Multipliers

© Prof. Mikko Lipasti

Lecture notes based in part on slides created by Mark Hill, David Wood, Guri Sohi, John Shen and Jim Smith

### Basic Arithmetic and the ALU

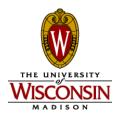

- Earlier in the semester
  - Number representations, 2's complement, unsigned
  - Addition/Subtraction
  - Add/Sub ALU
    - Full adder, ripple carry, subtraction
  - Carry-lookahead addition
  - Logical operations
    - and, or, xor, nor, shifts
  - Overflow

#### Basic Arithmetic and the ALU

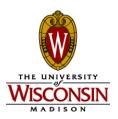

- Now
  - Integer multiplication
    - Booth's algorithm
- This is not crucial for the project

# Multiplication

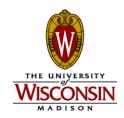

- Flashback to 3<sup>rd</sup> grade
  - Multiplier
  - Multiplicand
  - Partial products
  - Final sum
- Base 10: 8 x 9 = 72
  - PP: 8 + 0 + 0 + 64 = 72
- How wide is the result?
  - $\log(n \times m) = \log(n) + \log(m)$
  - $32b \times 32b = 64b \text{ result}$

|   |   |   | 1 | 0 | 0 | 0 |
|---|---|---|---|---|---|---|
|   |   | X | 1 | 0 | 0 | 1 |
|   |   |   | 1 | 0 | 0 | 0 |
|   |   | 0 | 0 | 0 | 0 |   |
|   | 0 | 0 | 0 | 0 |   |   |
| 1 | 0 | 0 | 0 |   |   |   |
| 1 | 0 | 0 | 1 | 0 | 0 | 0 |

# Array Multiplier

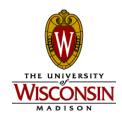

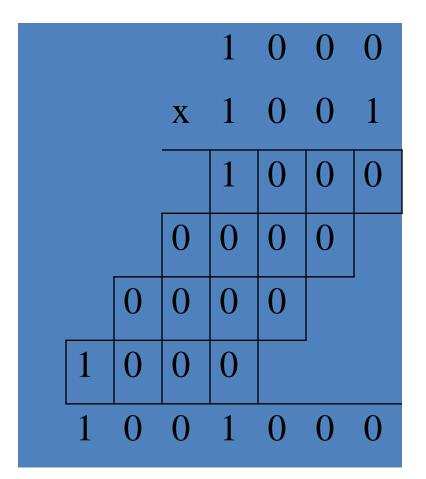

 Adding all partial products simultaneously using an array of basic cells

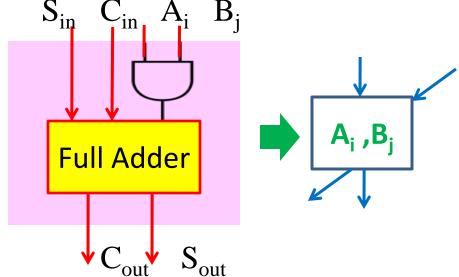

# 16-bit Array Multiplier

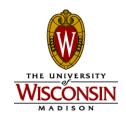

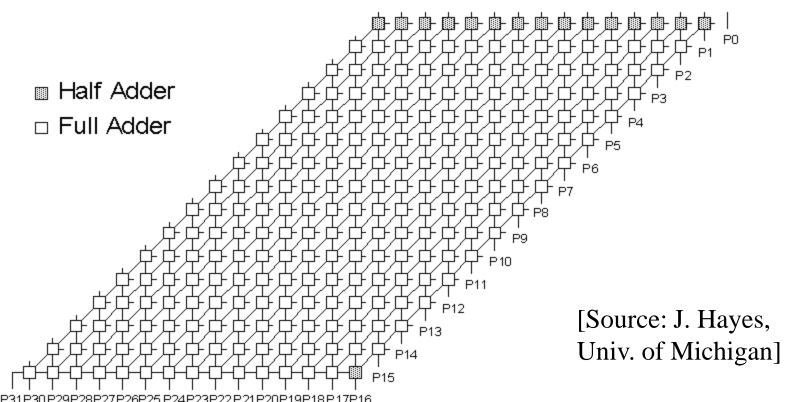

Conceptually straightforward

Fairly expensive hardware, integer multiplies relatively rare Most used in array address calc: replace with shifts

# Instead: Multicycle Multipliers

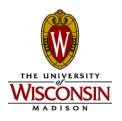

- Combinational multipliers
  - Very hardware-intensive
  - Integer multiply relatively rare
  - Not the right place to spend resources
- Multicycle multipliers
  - Iterate through bits of multiplier
  - Conditionally add shifted multiplicand

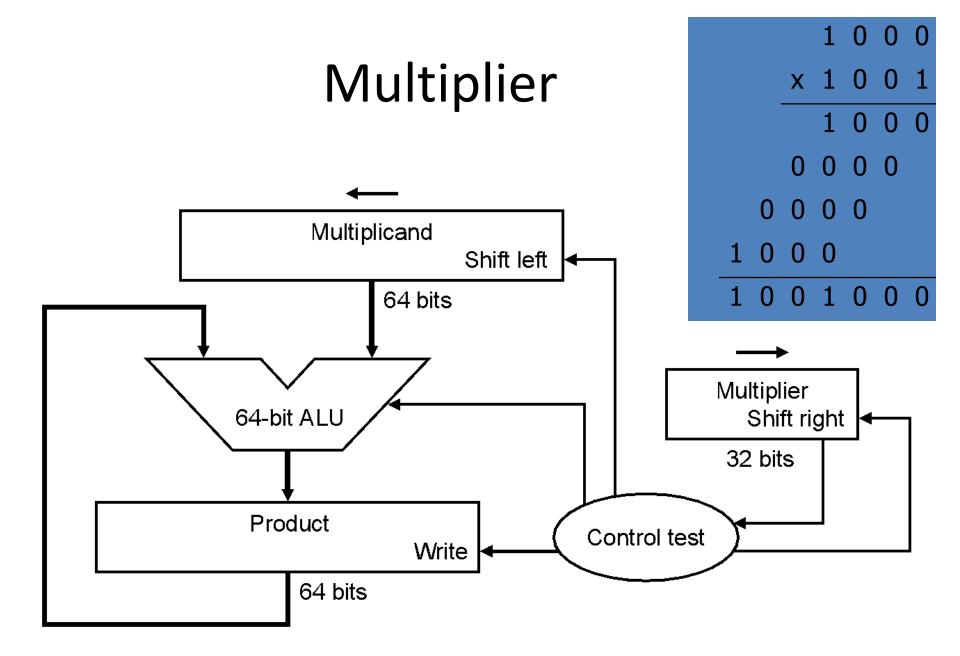

# Multiplier

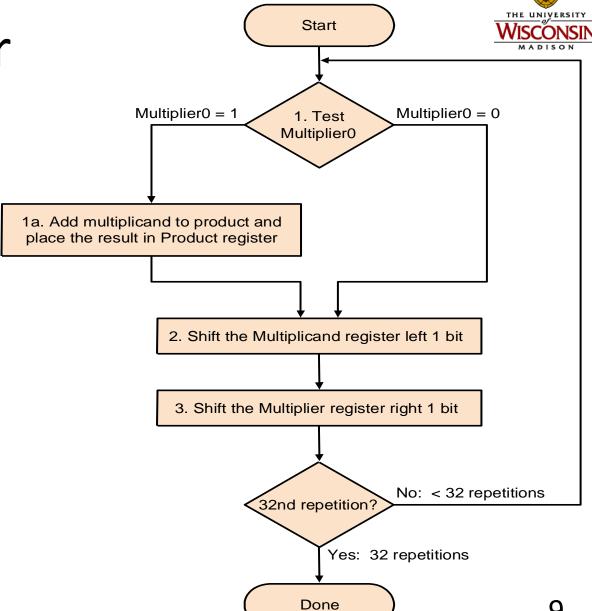

# Multiplier Improvements

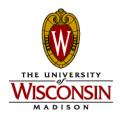

- Do we really need a 64-bit adder?
  - No, since low-order bits are not involved
  - Hence, just use a 32-bit adder
    - Shift product register right on every step
- Do we really need a separate multiplier register?
  - No, since low-order bits of 64-bit product are initially unused
  - Hence, just store multiplier there initially

# Multiplier

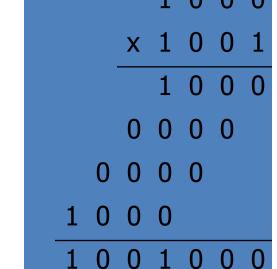

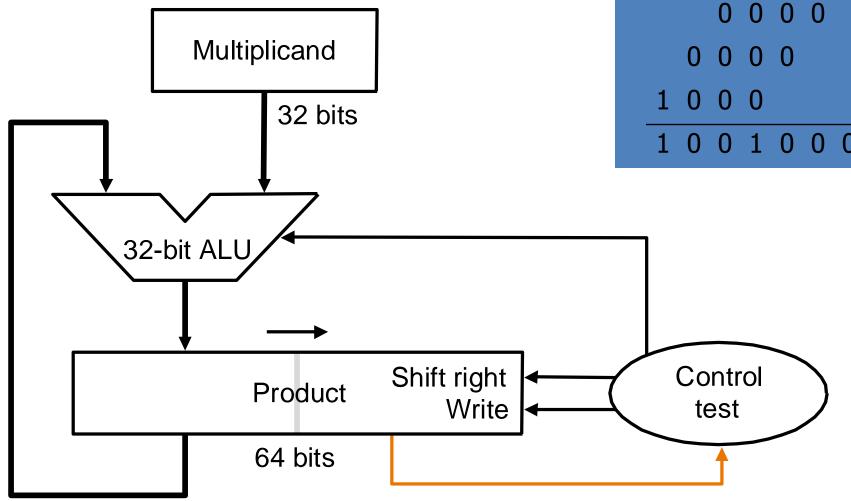

# Multiplier

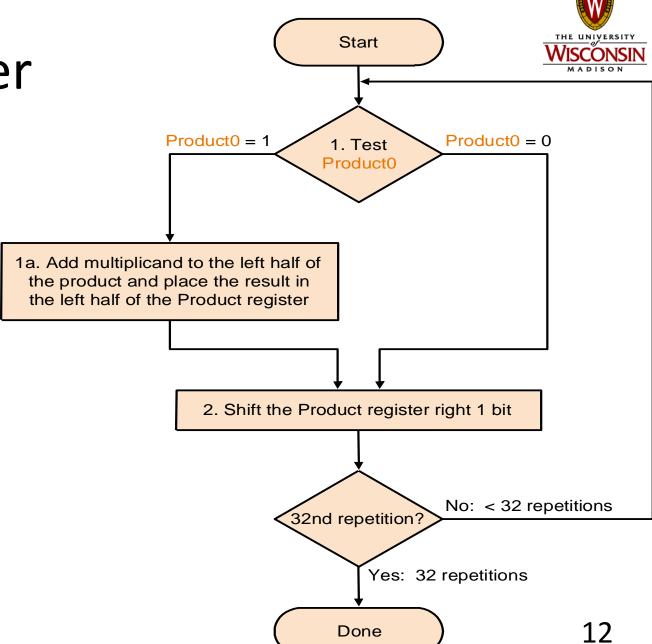

# Signed Multiplication

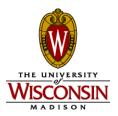

#### Recall

- For  $p = a \times b$ , if a<0 or b<0, then p < 0
- If a<0 and b<0, then p > 0
- Hence sign(p) = sign(a) xor sign(b)

#### Hence

- Convert multiplier, multiplicand to positive number with (n-1) bits
- Multiply positive numbers
- Compute sign, convert product accordingly

#### Or,

- Perform sign-extension on shifts for prev. design
- Right answer falls out

# Booth's Encoding

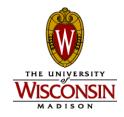

- Recall grade school trick
  - When multiplying by 9:
    - Multiply by 10 (easy, just shift digits left)
    - Subtract once
  - E.g.
    - $123454 \times 9 = 123454 \times (10 1) = 1234540 123454$
    - Converts addition of six partial products to one shift and one subtraction
- Booth's algorithm applies same principle
  - Except no '9' in binary, just '1' and '0'
  - So, it's actually easier!

# Booth's Encoding

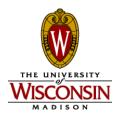

- Search for a run of '1' bits in the multiplier
  - E.g. '0110' has a run of 2 '1' bits in the middle
  - Multiplying by '0110' (6 in decimal) is equivalent to
     multiplying by 8 and subtracting twice, since 6 x m = (8 2)
     x m = 8m 2m
- Hence, iterate right to left and:
  - Subtract multiplicand from product at first '1'
  - Add multiplicand to product after last '1'
  - Don't do either for '1' bits in the middle

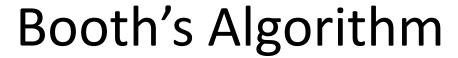

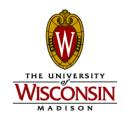

| Current<br>bit | Bit to<br>right | Explanation            | Example                    | Operation |
|----------------|-----------------|------------------------|----------------------------|-----------|
| 1              | 0               | Begins run of '1'      | 00001111000                | Subtract  |
| 1              | 1               | Middle of run of '1'   | 00001111000                | Nothing   |
| 0              | 1               | End of a run of '1'    | 000 <mark>01</mark> 111000 | Add       |
| 0              | 0               | Middle of a run of '0' | 00001111000                | Nothing   |

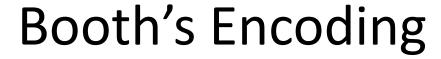

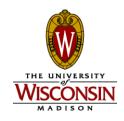

- Really just a new way to encode numbers
  - Normally positionally weighted as 2<sup>n</sup>
  - With Booth, each position has a sign bit
  - Can be extended to multiple bits

| 0  | 1 | 1  | 0 | Binary      |
|----|---|----|---|-------------|
| +1 | 0 | -1 | 0 | 1-bit Booth |
| +2 |   | -2 |   | 2-bit Booth |

# 2-bits/cycle Booth Multiplier

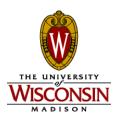

- For every pair of multiplier bits
  - If Booth's encoding is '-2'
    - Shift multiplicand left by 1, then subtract
  - If Booth's encoding is '-1'
    - Subtract
  - If Booth's encoding is '0'
    - Do nothing
  - If Booth's encoding is '1'
    - Add
  - If Booth's encoding is '2'
    - Shift multiplicand left by 1, then add

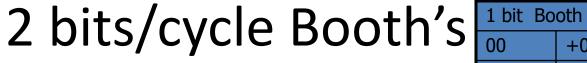

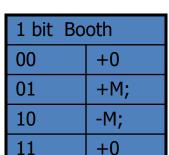

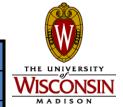

| Current | Previous | Operation    | Explanation                             |
|---------|----------|--------------|-----------------------------------------|
| 00      | 0        | +0;shift 2   | [00] => +0, [00] => +0; 2x(+0)+(+0)=+0  |
| 00      | 1        | +M; shift 2  | [00] => +0, [01] => +M; 2x(+0)+(+M)=+M  |
| 01      | 0        | +M; shift 2  | [01] => +M, [10] => -M; 2x(+M)+(-M)=+M  |
| 01      | 1        | +2M; shift 2 | [01] => +M, [11] => +0; 2x(+M)+(+0)=+2M |
| 10      | 0        | -2M; shift 2 | [10] => -M, [00] => +0; 2x(-M)+(+0)=-2M |
| 10      | 1        | -M; shift 2  | [10] => -M, [01] => +M; 2x(-M)+(+M)=-M  |
| 11      | 0        | -M; shift 2  | [11] => +0, [10] => -M; 2x(+0)+(-M)=-M  |
| 11      | 1        | +0; shift 2  | [11] => +0, [11] => +0; 2x(+0)+(+0)=+0  |

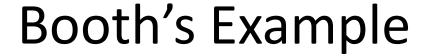

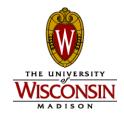

Negative multiplicand:

$$-6 \times 6 = -36$$

1010 x 0110, 0110 in Booth's encoding is +0-0

Hence:

| 1111 1010 | x 0        | 0000 0000       |
|-----------|------------|-----------------|
| 1111 0100 | x -1       | 0000 1100       |
| 1110 1000 | x 0        | 0000 0000       |
| 1101 0000 | x +1       | 1101 0000       |
|           | Final Sum: | 1101 1100 (-36) |

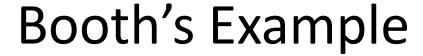

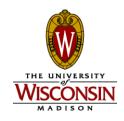

Negative multiplier:

-6 x -2 = 12  

$$1010 \times 1110$$
, 1110 in Booth's encoding is 00-0  
Hence:

| 1111 1010 | x 0        | 0000 0000      |
|-----------|------------|----------------|
| 1111 0100 | x -1       | 0000 1100      |
| 1110 1000 | x 0        | 0000 0000      |
| 1101 0000 | x 0        | 0000 0000      |
|           | Final Sum: | 0000 1100 (12) |

# Summary

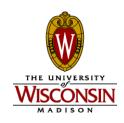

- Integer multiply
  - Combinational
  - Multicycle
  - Booth's algorithm

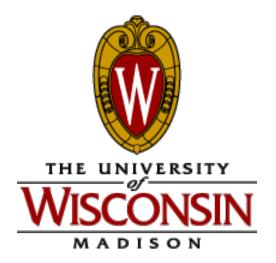

# ECE/CS 552: Integer Dividers

© Prof. Mikko Lipasti

Lecture notes based in part on slides created by Mark Hill, David Wood, Guri Sohi, John Shen and Jim Smith

#### Basic Arithmetic and the ALU

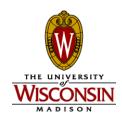

- Integer division
  - Restoring, non-restoring
- These are not crucial for the project

# Integer Division

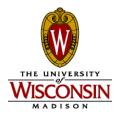

• Again, back to  $3^{rd}$  grade  $(74 \div 8 = 9 \text{ rem } 2)$ 

|         |   |   |   |   |   |   |   | 1 | 0 | 0 | 1 | Quotient  |
|---------|---|---|---|---|---|---|---|---|---|---|---|-----------|
| Divisor | 1 | 0 | 0 | 0 | 1 | 0 | 0 | 1 | 0 | 1 | 0 | Dividend  |
|         |   |   |   | - | 1 | 0 | 0 | 0 |   |   |   |           |
|         |   |   |   |   |   |   |   | 1 | 0 |   |   |           |
|         |   |   |   |   |   |   |   | 1 | 0 | 1 |   |           |
|         |   |   |   |   |   |   |   | 1 | 0 | 1 | 0 |           |
|         |   |   |   |   |   |   | - | 1 | 0 | 0 | 0 |           |
|         |   |   |   |   |   |   |   |   |   | 1 | 0 | Remainder |

## Integer Division

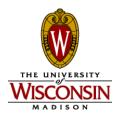

- How does hardware know if division fits?
  - Condition: if remainder ≥ divisor
  - Use subtraction: (remainder divisor) ≥ 0
- OK, so if it fits, what do we do?
  - Remainder<sub>n+1</sub> = Remainder<sub>n</sub> divisor
- What if it doesn't fit?
  - Have to restore original remainder
- Called restoring division

#### Integer Start Division 1. Subtract the Divisor register from the Remainder register and place the result in the Remainder register Remainder ≥ 0 Remainder < 0 Test Remainder 2a. Shift the Quotient register to the left, 2b. Restore the original value by adding setting the new rightmost bit to 1 the Divisor register to the Remainder register and place the sum in the Remainder register. Also shift the Quotient register to the left, setting the new least significant bit to 0 Quotient 1 0 0 0 1 0 0 1 0 1 0 Dividend Divisor 3. Shift the Divisor register right 1 bit 1 0 0 0 No: < 33 repetitions 33rd repetition? 0 0 Yes: 33 repetitions 1 0 Remainder Done

# **Integer Division**

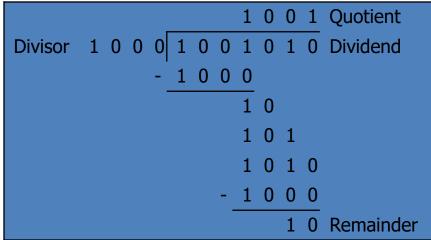

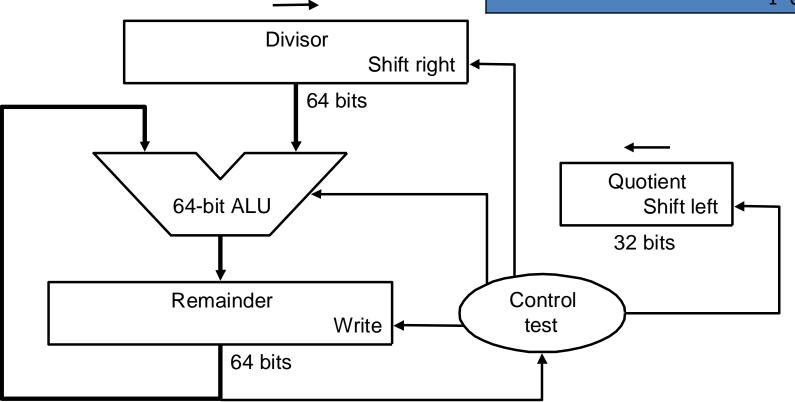

## **Division Improvements**

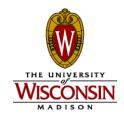

- Skip first subtract
  - Can't shift '1' into quotient anyway
  - Hence shift first, then subtract
    - Undo extra shift at end
- Hardware similar to multiplier
  - Can store quotient in remainder register
  - Only need 32b ALU
    - Shift remainder left vs. divisor right

#### Start **Improved** 1. Shift the Remainder register left 1 bit Divider 2. Subtract the Divisor register from the left half of the Remainder register and place the result in the left half of the Remainder register Remainder≥ 0 Remainder < 0 Test Remainder 3a. Shift the Remainder register to the 3b. Restore the original value by adding left, setting the new rightmost bit to 1 the Divisor register to the left half of the Remainder register and place the sum in the left half of the Remainder register. Also shift the Remainder register to the left, setting the new rightmost bit to 0 No: < 32 repetitions 32nd repetition? Yes: 32 repetitions

Done. Shift left half of Remainder right 1 bit

30

# Improved Divider

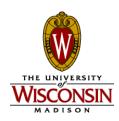

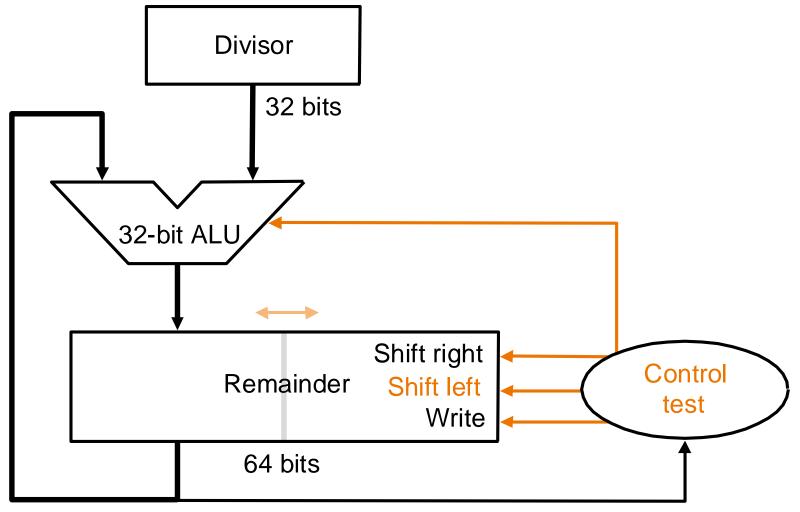

# Further Improvements

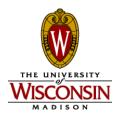

- Division still takes:
  - 2 ALU cycles per bit position
    - 1 to check for divisibility (subtract)
    - One to restore (if needed)
- Can reduce to 1 cycle per bit
  - Called non-restoring division
  - Avoids restore of remainder when test fails

## Non-restoring Division

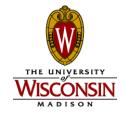

Consider remainder to be restored:

$$R_i = R_{i-1} - d < 0$$

- Since R<sub>i</sub> is negative, we must restore it, right?
- Well, maybe not. Consider next step i+1:

$$R_{i+1} = 2 \times (R_i) - d = 2 \times (R_i - d) + d$$

- Hence, we can compute R<sub>i+1</sub> by not restoring R<sub>i</sub>, and adding d instead of subtracting d
  - Same value for R<sub>i+1</sub> results
- Throughput of 1 bit per cycle

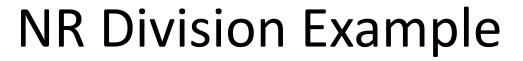

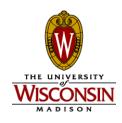

| Iteration | Step                            | Divisor | Remainder        |
|-----------|---------------------------------|---------|------------------|
| 0         | Initial values                  | 0010    | 0000 0111        |
|           | Shift rem left 1                | 0010    | 0000 1110        |
| 1         | 2: Rem = Rem - Div              | 0010    | <b>1110</b> 1110 |
| 1         | 3b: Rem $< 0$ (add next), sll 0 | 0010    | 1101 1100        |
| 2         | 2: Rem = Rem + Div              | 0010    | <b>1111</b> 1100 |
|           | 3b: Rem $< 0$ (add next), sll 0 | 0010    | 1111 1000        |
| 3         | 2: Rem = Rem + Div              | 0010    | 0001 1000        |
| 3         | 3a: Rem > 0 (sub next), sll 1   | 0010    | 0011 0001        |
| 4         | Rem = Rem - Div                 | 0010    | 0001 0001        |
| T T       | Rem > 0 (sub next), sll 1       | 0010    | 0010 0011        |
|           | Shift Rem right by 1            | 0010    | 0001 0011        |

## Summary

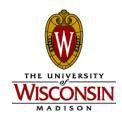

- Integer dividers covered
  - Multicycle restoring
  - Non-restoring
- Other approaches
  - SRT division [Sweeney, Robertson, Tocher] uses lookup tables
    - Famous Intel fdiv bug caused by incomplete table
  - Newton-Raphson method
    - Estimate reciprocal, iterate to refine, multiply
  - Beyond the scope of this course

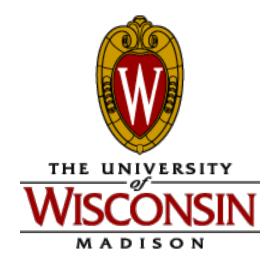

# ECE/CS 552: Floating Point

© Prof. Mikko Lipasti

Lecture notes based in part on slides created by Mark Hill, David Wood, Guri Sohi, John Shen and Jim Smith

#### Basic Arithmetic and the ALU

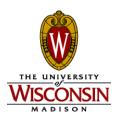

- Now
  - Floating point representation
  - Floating point addition, multiplication
- These are not crucial for the project

#### Floating Point

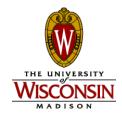

- Want to represent larger range of numbers
  - Fixed point (integer):  $-2^{n-1}$  ...  $(2^{n-1}-1)$
- How? Sacrifice precision for range by providing exponent to shift relative weight of each bit position
- Similar to scientific notation:
  - $3.14159 \times 10^{23}$
- Cannot specify every discrete value in the range, but can span much larger range

# Floating Point

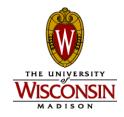

- Still use a fixed number of bits
  - Sign bit S, exponent E, significand F
  - Value:  $(-1)^S \times F \times 2^E$
- IEEE 754 standard

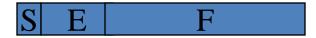

|                  | Size | Exponent | Significand | Range                  |
|------------------|------|----------|-------------|------------------------|
| Single precision | 32b  | 8b       | 23b         | 2x10 <sup>+/-38</sup>  |
| Double precision | 64b  | 11b      | 52b         | 2x10 <sup>+/-308</sup> |

#### Floating Point Exponent

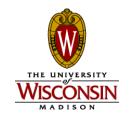

- Exponent specified in biased or excess notation
- Why?
  - To simplify sorting
  - Sign bit is MSB to ease sorting
  - 2's complement exponent:
    - Large numbers have positive exponent
    - Small numbers have negative exponent
  - Sorting does not follow naturally

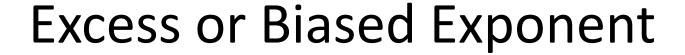

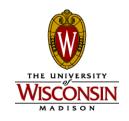

| Exponent | 2's Compl | Excess-127 |
|----------|-----------|------------|
| -127     | 1000 0001 | 0000 0000  |
| -126     | 1000 0010 | 0000 0001  |
| •••      | •••       |            |
| +127     | 0111 1111 | 1111 1110  |

• Value: (-1)<sup>S</sup> x F x 2<sup>(E-bias)</sup>

SP: bias is 127

– DP: bias is 1023

#### Floating Point Normalization

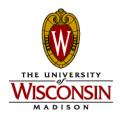

• S,E,F representation allows more than one representation for a particular value, e.g.

$$1.0 \times 10^5 = 0.1 \times 10^6 = 10.0 \times 10^4$$

- This makes comparison operations difficult
- Prefer to have a single representation
- Hence, normalize by convention:
  - Only one digit to the left of the floating point
  - In binary, that digit must be a 1
    - Since leading '1' is implicit, no need to store it
    - Hence, obtain one extra bit of precision for free

## FP Overflow/Underflow

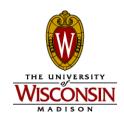

- FP Overflow
  - Analogous to integer overflow
  - Result is too big to represent
  - Means exponent is too big
- FP Underflow
  - Result is too small to represent
  - Means exponent is too small (too negative)
- Both can raise an exception under IEEE754

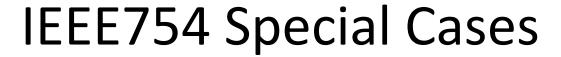

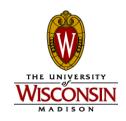

| Single Precision |             | Double Precision |             | Value                 |
|------------------|-------------|------------------|-------------|-----------------------|
| Exponent         | Significand | Exponent         | Significand |                       |
| 0                | 0           | 0                | 0           | 0                     |
| 0                | nonzero     | 0                | nonzero     | denormalized          |
| 1-254            | anything    | 1-2046           | anything    | fp number             |
| 255              | 0           | 2047             | 0           | infinity              |
| 255              | nonzero     | 2047             | nonzero     | NaN (Not a<br>Number) |

#### **FP Rounding**

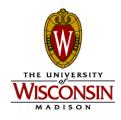

- Rounding is important
  - Small errors accumulate over billions of ops
- FP rounding hardware helps
  - Compute extra guard bit beyond 23/52 bits
  - Further, compute additional round bit beyond that
    - Multiply may result in leading 0 bit, normalize shifts guard bit into product, leaving round bit for rounding
  - Finally, keep sticky bit that is set whenever '1' bits are "lost" to the right
    - Differentiates between 0.5 and 0.500000000001

## Floating Point Addition

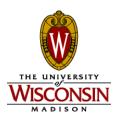

- Just like grade school
  - First, align decimal points
  - Then, add significands
  - Finally, normalize result
- Example

| 9.997 x 10 <sup>2</sup>  | 9.997000 x 10 <sup>2</sup>  |
|--------------------------|-----------------------------|
| 4.631 x 10 <sup>-1</sup> | 0.004631 x 10 <sup>2</sup>  |
| Sum                      | 10.001631 x 10 <sup>2</sup> |
| Normalized               | 1.0001631 x 10 <sup>3</sup> |

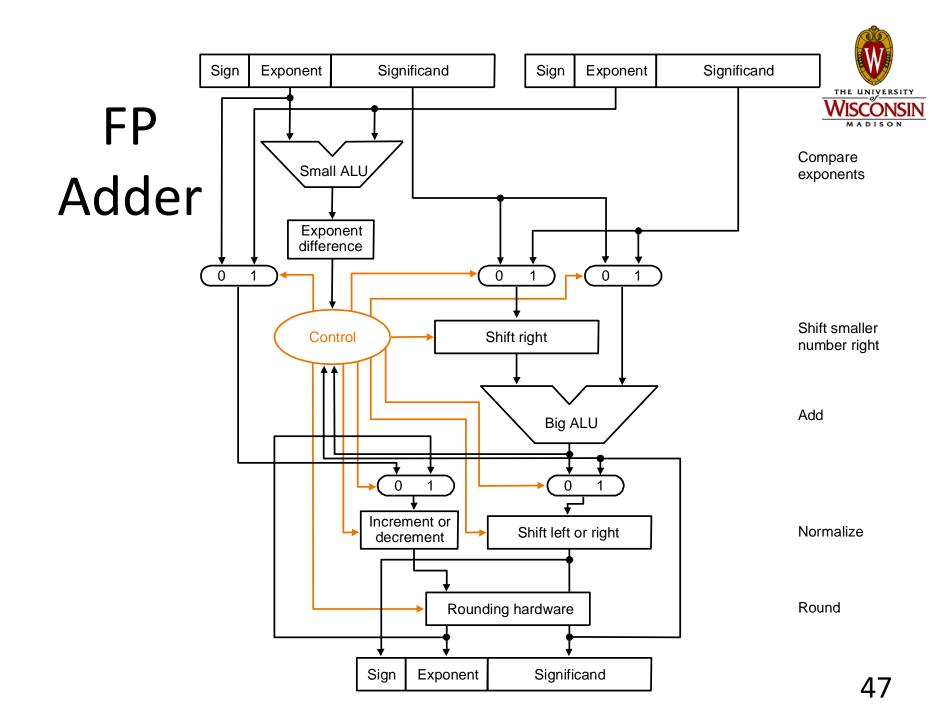

#### FP Multiplication

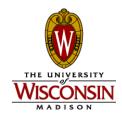

- Sign:  $P_s = A_s \times B_s$
- Exponent:  $P_E = A_E + B_E$ 
  - Due to bias/excess, must subtract bias

```
e = e1 + e2

E = e + 1023 = e1 + e2 + 1023

E = (E1 - 1023) + (E2 - 1023) + 1023

E = E1 + E2 -1023
```

- Significand:  $P_F = A_F \times B_F$ 
  - Standard integer multiply (23b or 52b + g/r/s bits)
  - Use Wallace tree of CSAs to sum partial products

## FP Multiplication

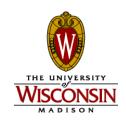

- Compute sign, exponent, significand
- Normalize
  - Shift left, right by 1
- Check for overflow, underflow
- Round
- Normalize again (if necessary)

#### Summary

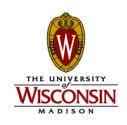

- Floating point representation
  - Normalization
  - Overflow, underflow
  - Rounding
- Floating point add
- Floating point multiply